# USING YOUR MUNICIPAL TREE INVENTORY DATA

Presented by Joanne Garton, Technical Assistance Coordinator Vermont Urban & Community Forestry Program February 7, 2024

## AGENDA

- 1. Website addresses & data sources
- 2. Clear your cache
- 3. Viewing your data
- 4. Exporting spreadsheets
- 5. Using filters
- 6. Printing maps
- 7. Creating tree reports
- 8. The meaning of 3/30/2022
- 9. Advanced filters
- 10. Troubleshooting

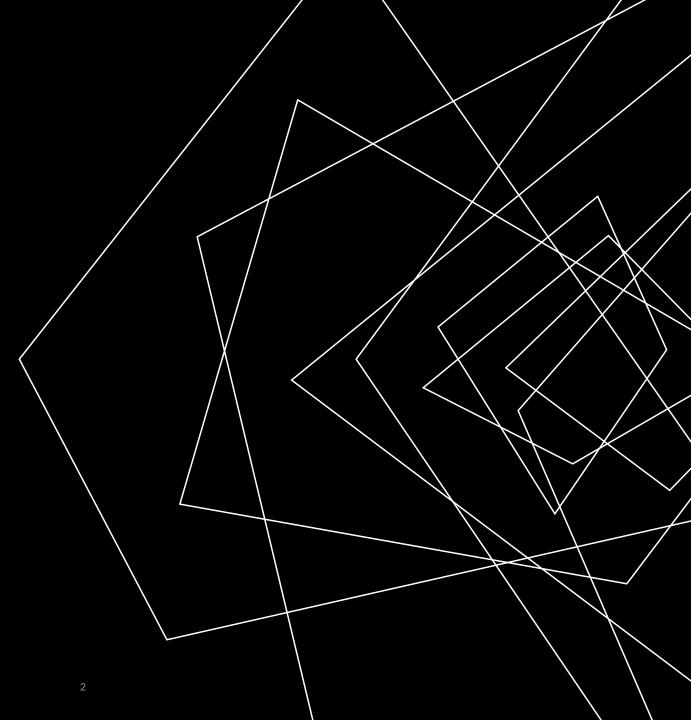

## 1. WEBSITES ADDRESSES AND DATA SOURCES

#### WEBSITES

### DATA DOWNLOADS RESOURCES

Municipal Tree Inventory: Web Map Viewer anrmaps.vermont.gov/websites /MuniTrees/

Municipal Tree Inventory webpage: vtcommunityforestry.org/ search "Municipal Tree Inventory"

#### Vermont Municipal Tree Inventory

### 🗄 🛤 象 🗡 🗡 🎜 📾 角

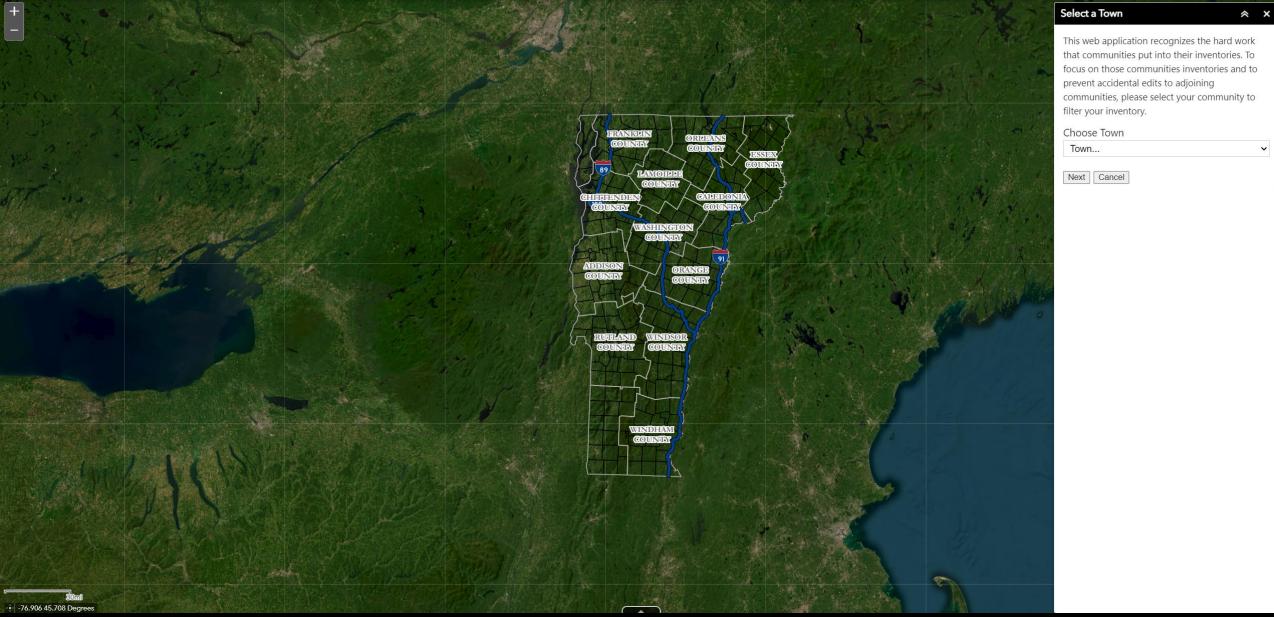

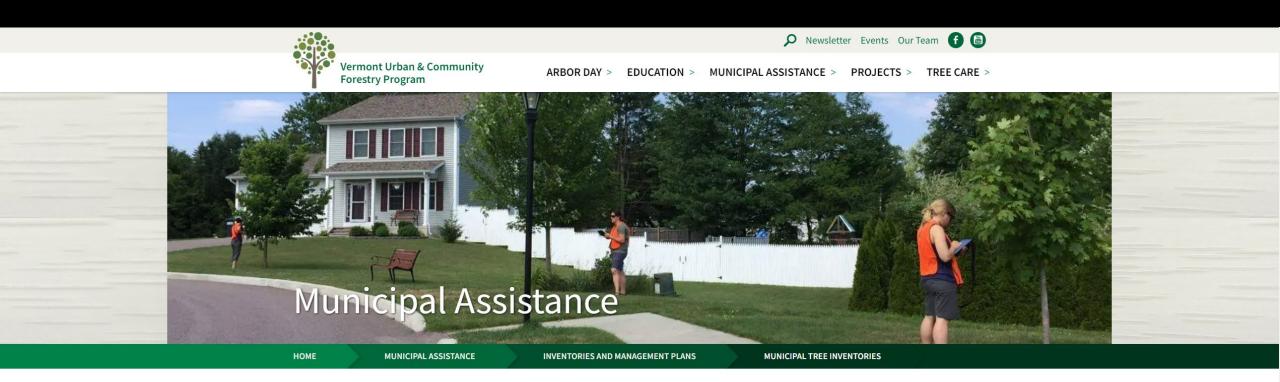

### **Municipal Tree Inventories**

Vermonters are engaged in the care and management of trees and forests in public places and public right-of-ways. VT UCF's municipal tree inventory tools help these staff and volunteers to identify, prioritize, and take action on the management needs found through "boots on the ground" surveys. Our <u>Vermont Tree Inventory Guide</u> highlights the benefits of trees and types of tree inventories appropriate for communities throughout Vermont.

Our program-supported municipal tree inventory tools utilize the ArcGIS Field Maps and ArcGIS Survey 123 applications. They are conducted on mobile devices (smartphones or cell-enabled tablets) and are supported by the GIS team at the Vermont Agency of Digital Resources. Over 24,000 data points have now been entered by 34 Vermont cities and towns and two non-profit organizations. Communities that use the ArcGIS Field Maps and ArcGIS Survey 123 applications also have the option of viewing and managing their data online through a web map (address and login details supplied by request to Joanne Garton, Technical Assistance Coordinator for VT UCF, joanne.garton@vermont.gov).

## 1. WEBSITES ADDRESSES AND DATA SOURCES

#### WEBSITES

Municipal Tree Inventory: Web Map Viewer anrmaps.vermont.gov/websites /MuniTrees/

Municipal Tree Inventory webpage: vtcommunityforestry.org/ search "Municipal Tree Inventory"

### DATA DOWNLOADS

### RESOURCES

Vermont Open Geodata Portal: geodata.vermont.gov/

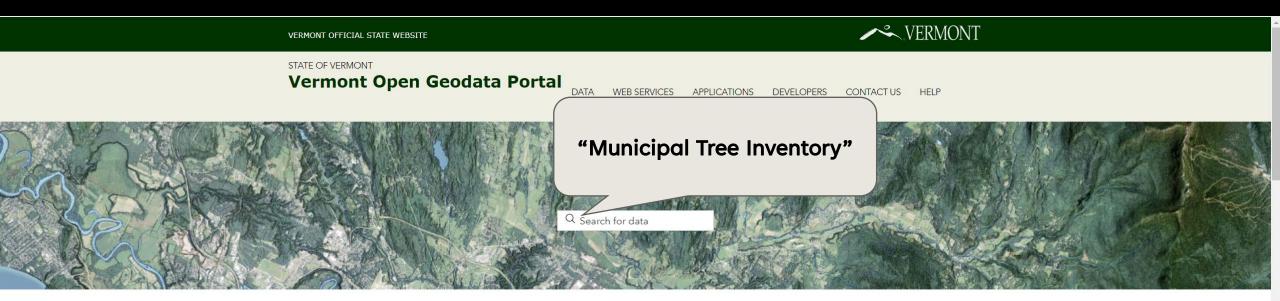

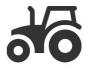

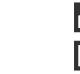

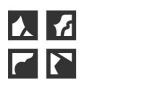

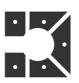

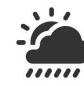

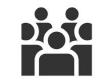

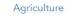

Basemap

Boundaries

Climate

Demographic + Economic

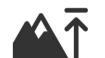

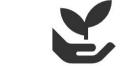

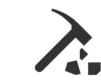

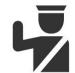

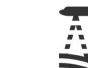

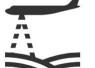

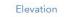

Environment

Geologic + Soils

Health + Public Safety

Imagery

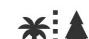

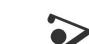

#### ᄷ VT Open Geodata Portal

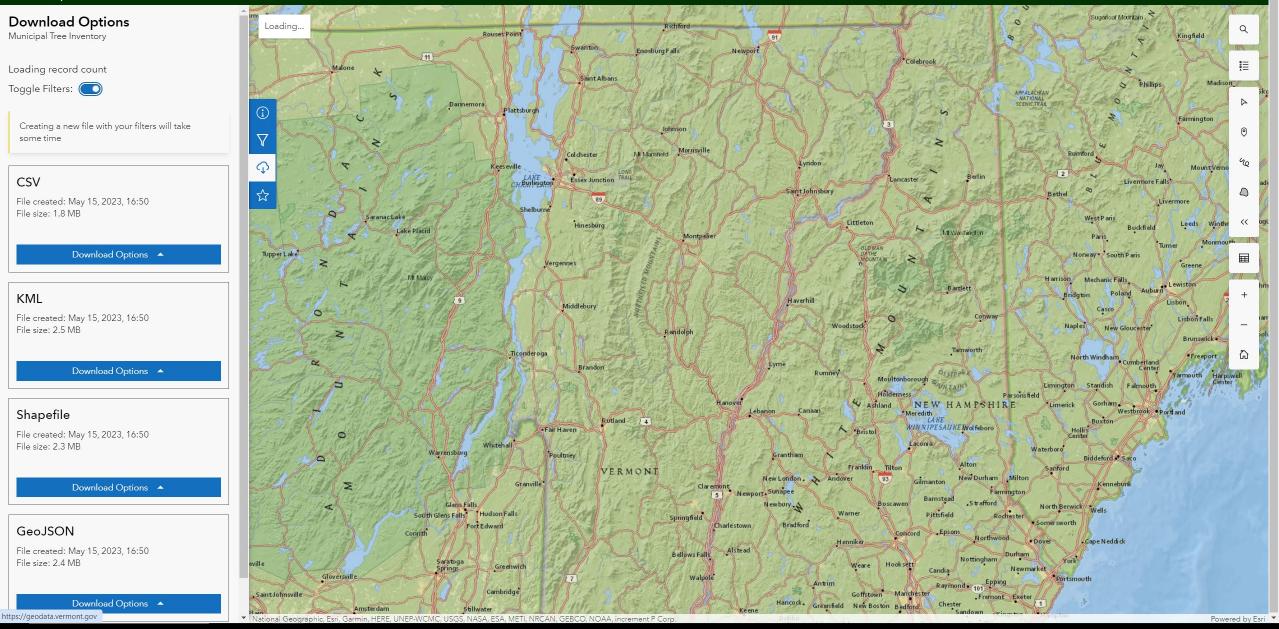

2

## 1. WEBSITES ADDRESSES AND DATA SOURCES

#### WEBSITES

Municipal Tree Inventory: Web Map Viewer anrmaps.vermont.gov/websites /MuniTrees/

Municipal Tree Inventory webpage: vtcommunityforestry.org/ search "Municipal Tree Inventory"

#### DATA DOWNLOADS

Vermont Open Geodata Portal: geodata.vermont.gov/

#### RESOURCES

Vermont Tree Inventory Guide:

vtcommunityforestry.org/sites/ default/files/2022-11/vt\_inventory\_guide\_2014.p df

Municipal Tree Inventory User Guide: email joanne.garton@vermont.gov

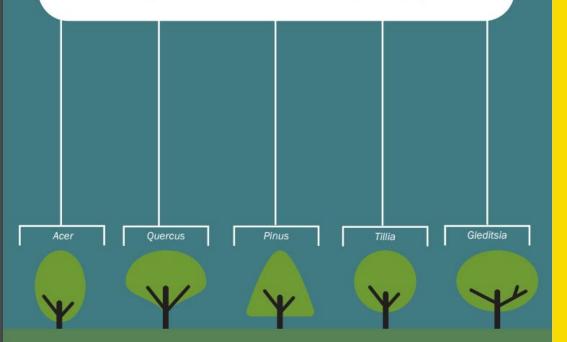

**VERMONT TREE INVENTORY GUIDE** 

#### PLANT LIVE GROW

Vermont Urban & Community Forestry Program part of the Vermont Department of Forests, Parks & Recreation in partnership with the University of Vermont Extension

#### **Inventory Guide**

The Vermont Urban & Community Forestry Program supports a free Municipal Tree Inventory Tool that uses ArcGIS Field Maps and ArcGIS Survey 123. Data is collected on smartphones or cell-enabled iPads and stored in cloud-based servers managed by the Vermont Agency of Digital Services.

This guide explains the steps needed to enter spatial data about individual trees in public rights-of-way and in public places. For training or technical assistance using this tool or managing data collected during inventory, contact:

Joanne Garton Technical Assistance Coordinator Vermont Urban & Community Forestry (802) 249-4217 joanne.garton@vermont.gov vtcommunityforestry.org

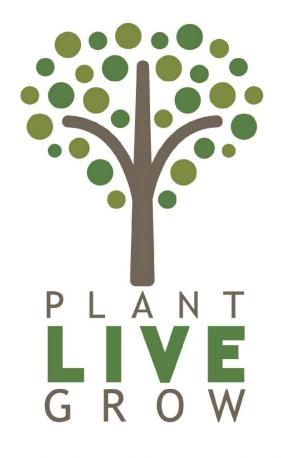

VERMONT URBAN & COMMUNITY FORESTRY PROGRAM

## 2. CLEAR YOUR CACHE

Our web map viewer is updated. Clear your web browser's cache to view the most recent map viewer.

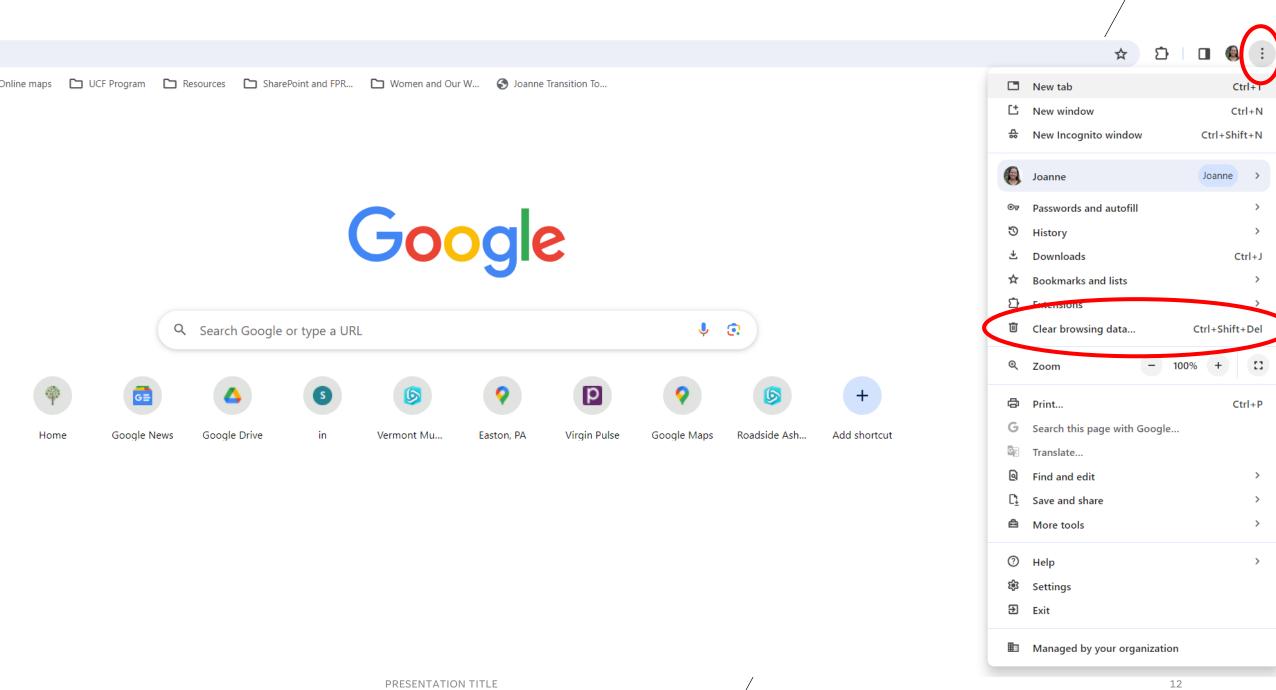

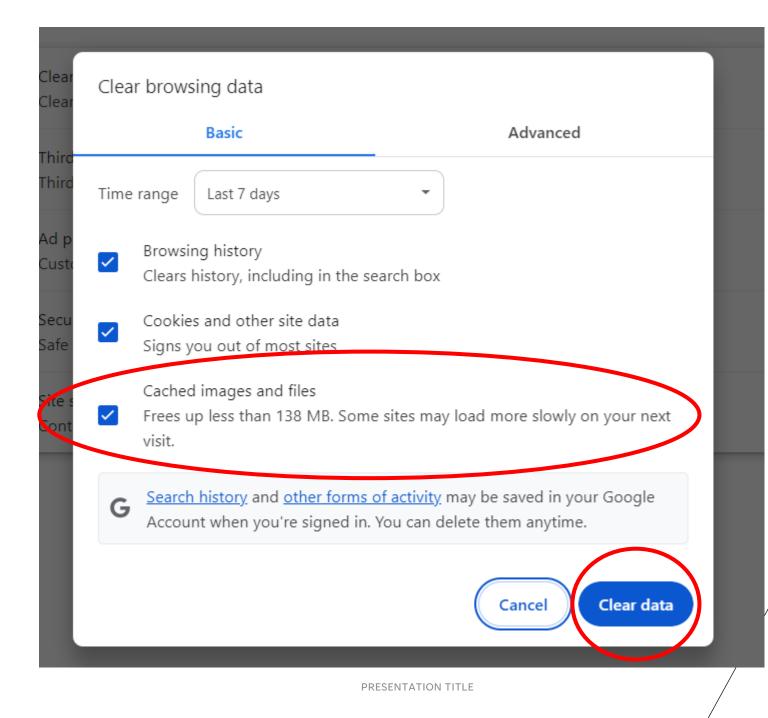

## 3. VIEWING YOUR DATA

Each icon is a georeferenced point connected to all of the data that you collected.

#### Vermont Municipal Tree Inventory

### 🗄 🛤 象 🗡 🗡 🎜 📾 角

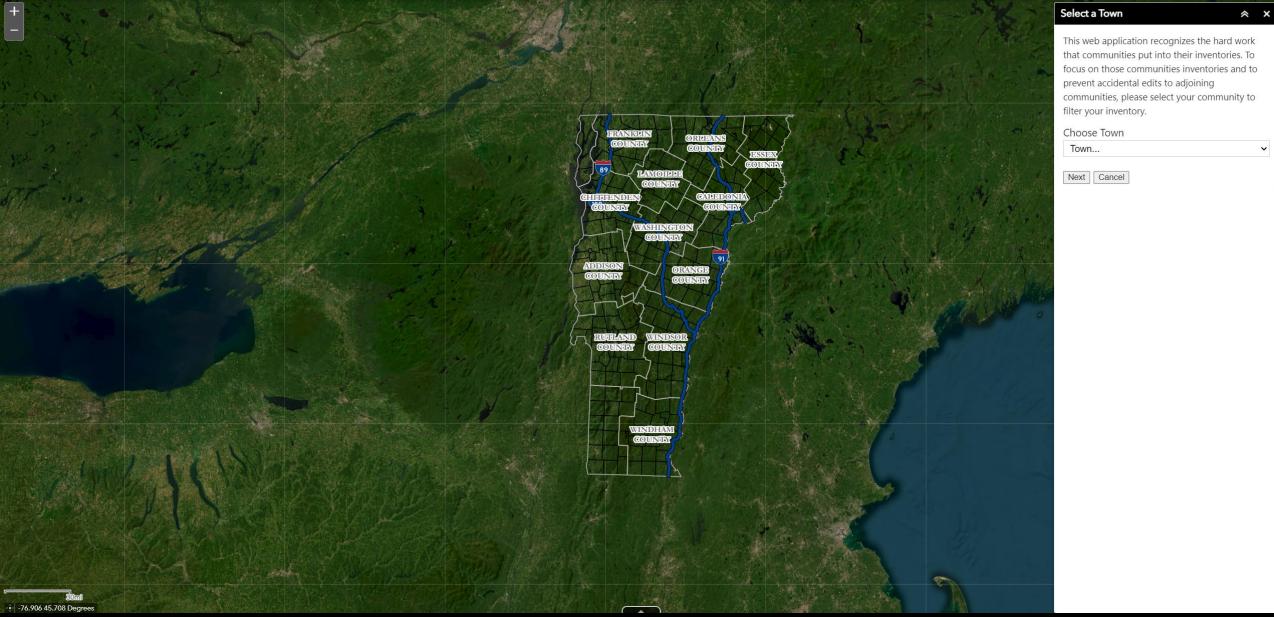

#### Vermont Municipal Tree Inventory

#### 🗄 👪 📚 🖋 🗡 🏂 🗯 N ÷

:

~

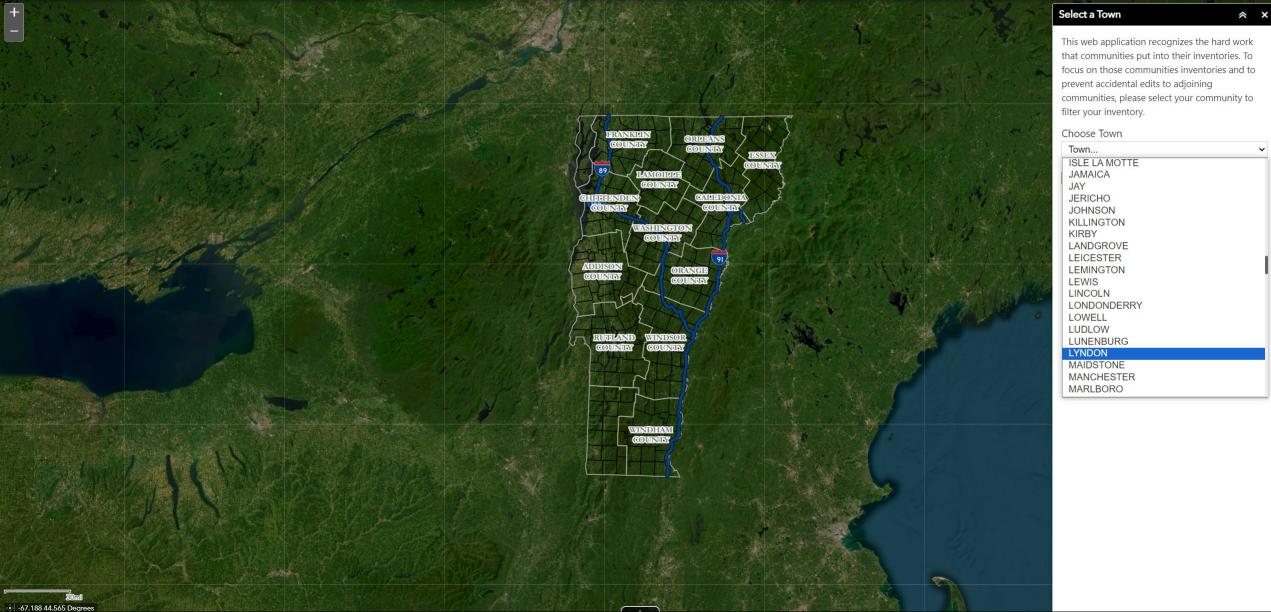

#### ★ 🖸 🛛 🚯 🗄

#### Vermont Municipal Tree Inventory

#### 🗄 👪 📚 🖋 🕇 🦊 🍻 톌 X

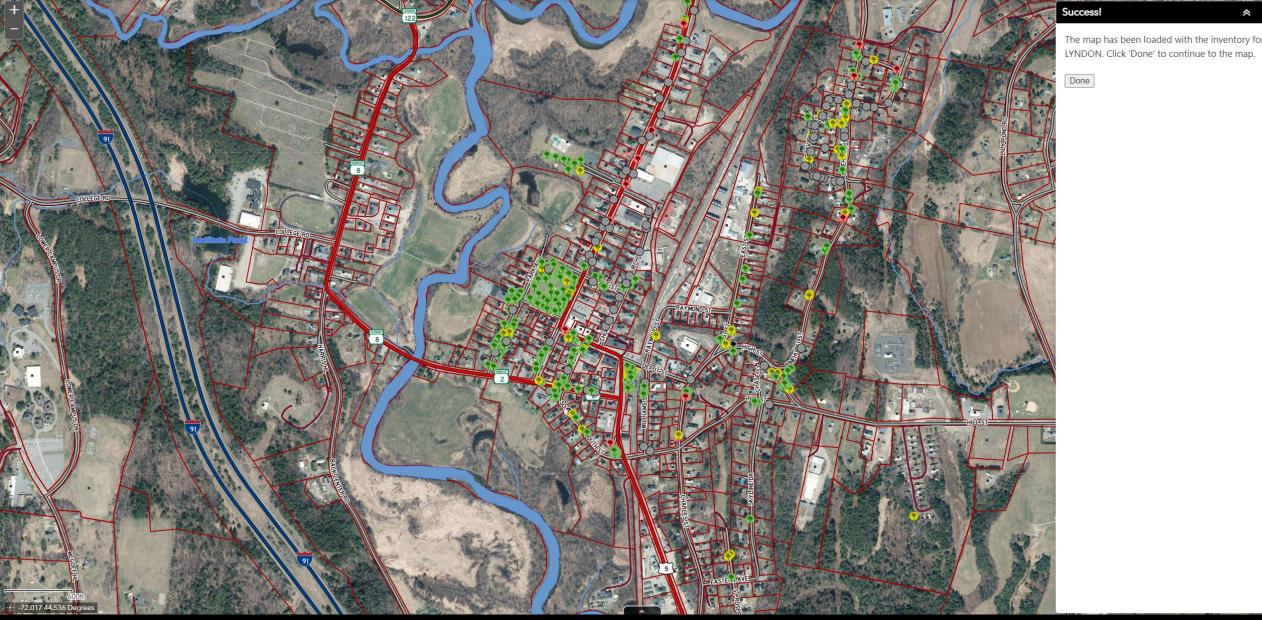

The map has been loaded with the inventory for

Done

#### #7 - LYNDON - CENTER ST

SUGAR MAPLE in GOOD condition. 12-18" in diameter. Inventoried on: 9/10/2015 Last Tree Health Survey: 6/21/2022 Last Tree Maintenance Survey: 6/22/2022 Needs Maintenance: YES Private: Not Specified

Photo1.jpg

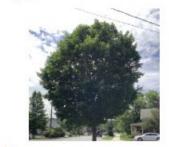

Zoom to

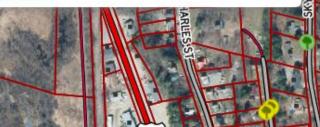

...

HILLST

 $\square \times$ 

## 4. EXPORTING A SPREADSHEET

Use this tool to export an Excel spreadsheet that you can filter, sort, tally, or share.

#### Wermont Municipal Tree Inventory

### 🗄 👪 📚 🖋 🕇 🌾 季

57

~

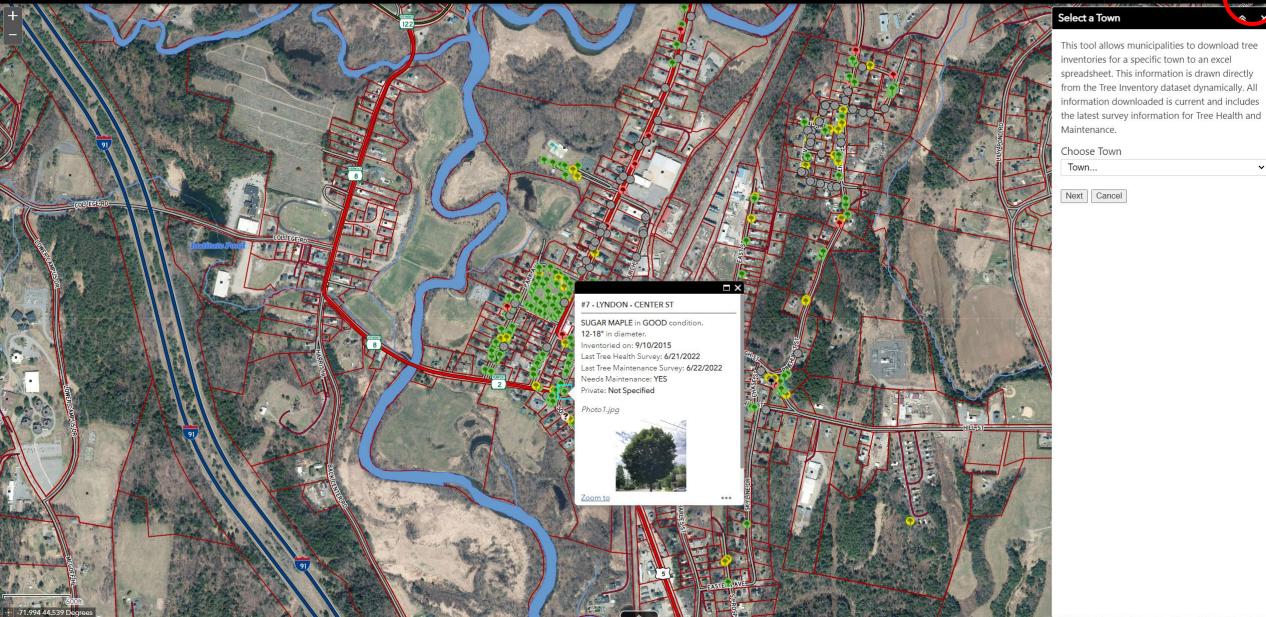

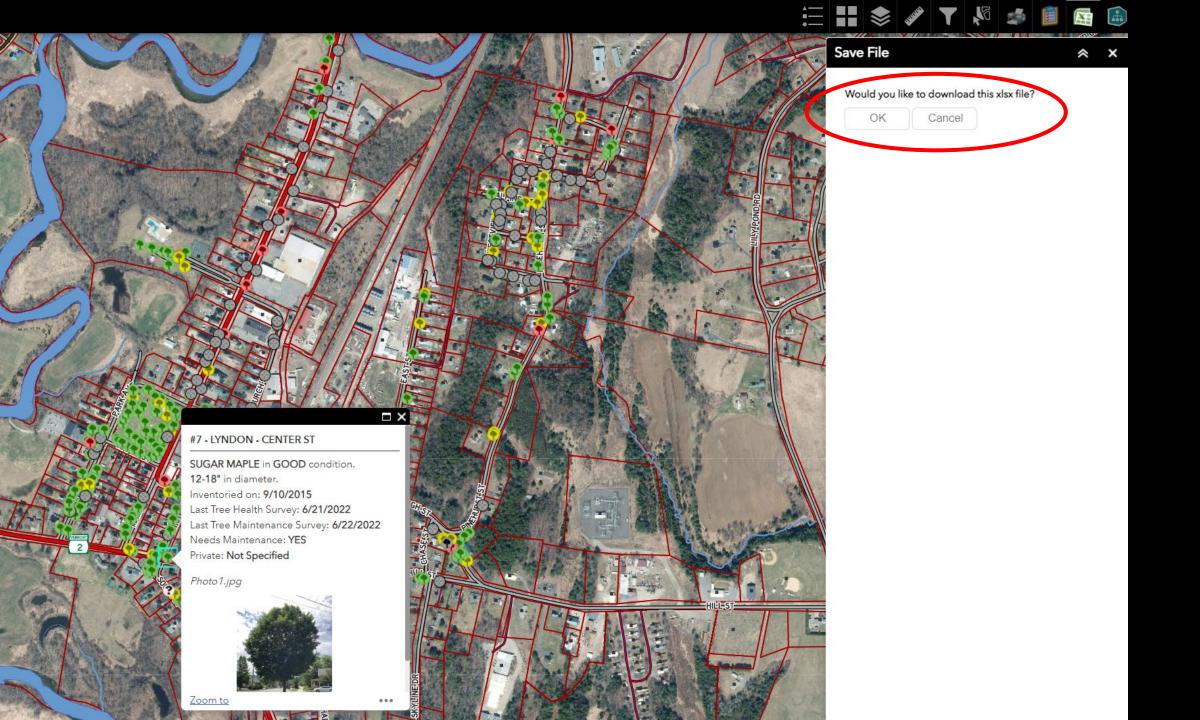

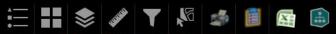

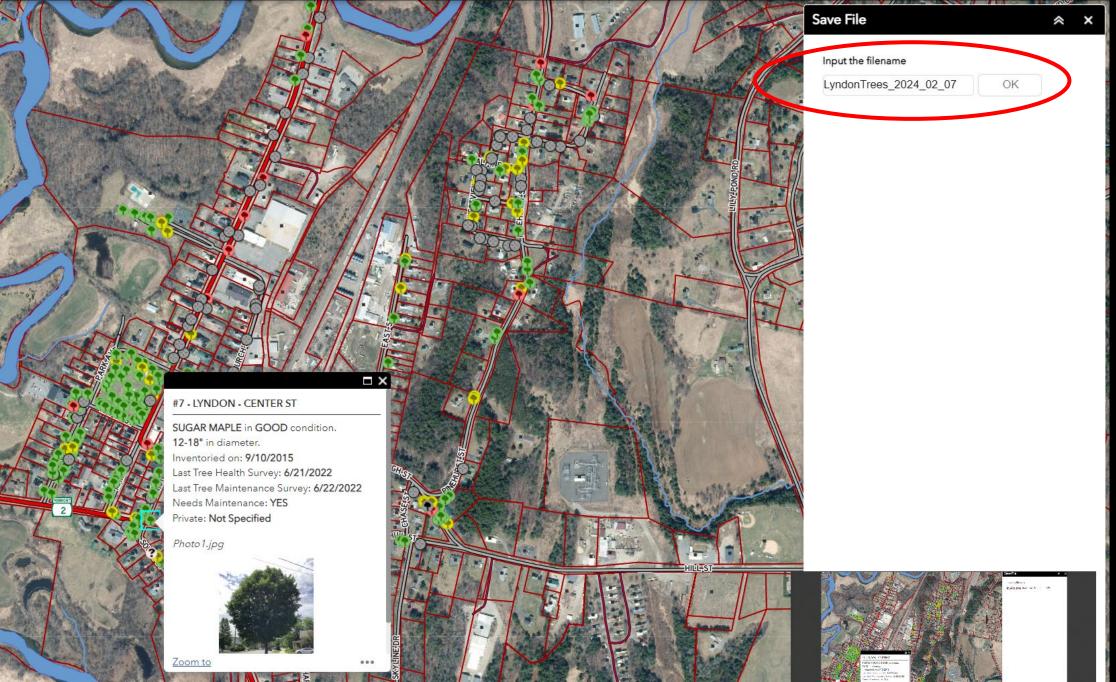

## 5. USING FILTERS

Pre-set filters help you see some of the most requested data sets.

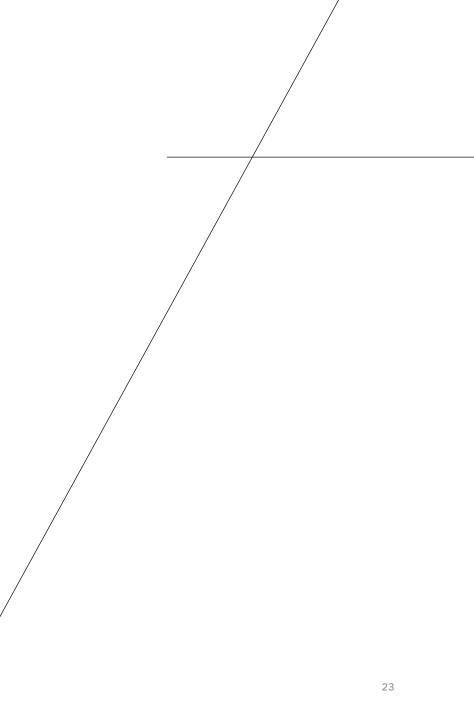

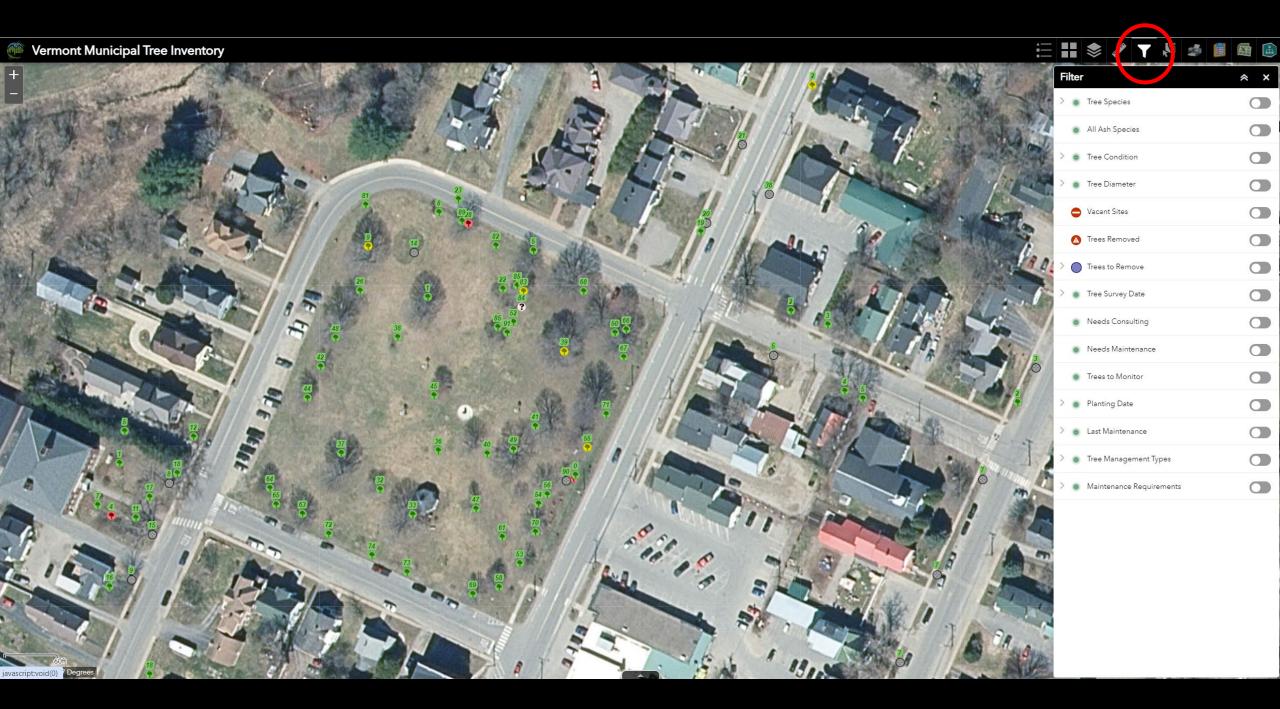

## FILTER BY SPECIES

- Choose by common name.
- Single or multiple selections.
- Search by keyword

| Filt              |                                              | ~ × |  |  |  |  |  |
|-------------------|----------------------------------------------|-----|--|--|--|--|--|
| V o Tree Species  |                                              |     |  |  |  |  |  |
| Species is any of |                                              |     |  |  |  |  |  |
|                   | 0 selected                                   | *   |  |  |  |  |  |
|                   | Search                                       | _   |  |  |  |  |  |
|                   | ALDER                                        |     |  |  |  |  |  |
| >                 | AMERICAN BASSWOOD                            |     |  |  |  |  |  |
| >                 | AMERICAN BEECH                               |     |  |  |  |  |  |
|                   | AMERICAN ELM                                 |     |  |  |  |  |  |
|                   | AMERICAN HOPHORNBEAM                         |     |  |  |  |  |  |
|                   | AMERICAN HORNBEAM                            |     |  |  |  |  |  |
|                   | AMERICAN MOUNTAIN ASH                        |     |  |  |  |  |  |
| > (               | AMERICAN SYCAMORE                            |     |  |  |  |  |  |
| >                 |                                              |     |  |  |  |  |  |
|                   | AMUR MAPLE                                   |     |  |  |  |  |  |
|                   | ≡ ≈=                                         |     |  |  |  |  |  |
|                   | Needs Maintenance                            |     |  |  |  |  |  |
|                   | • Trees to Monitor                           |     |  |  |  |  |  |
| >                 | <ul> <li>Planting Date</li> </ul>            |     |  |  |  |  |  |
| >                 | <ul> <li>Last Maintenance</li> </ul>         |     |  |  |  |  |  |
| >                 | <ul> <li>Tree Management Types</li> </ul>    |     |  |  |  |  |  |
| >                 | <ul> <li>Maintenance Requirements</li> </ul> |     |  |  |  |  |  |

## FILTER BY SPECIES

- Choose by common name.
- Single or multiple selections.
- Search by keyword

| ~ | • Tree Species           |   |
|---|--------------------------|---|
|   | Species is any of        |   |
|   | 0 selected               | Ŧ |
|   | maple                    |   |
|   | AMUR MAPLE               |   |
| > | FREEMAN MAPLE            |   |
| > | HEDGE MAPLE              |   |
|   | MAPLE                    |   |
|   | C NORWAY MAPLE           |   |
|   | RED MAPLE                |   |
|   | SILVER MAPLE             |   |
| > | U SUGAR MAPLE            |   |
| > | TATAR MAPLE              |   |
|   | THREE-FLOWERED MAPLE     |   |
|   | ≡ ≈=                     |   |
|   | Needs Maintenance        |   |
|   | • Trees to Monitor       |   |
| > | • Planting Date          |   |
| > | Last Maintenance         |   |
| > | • Tree Management Types  |   |
| > | Maintenance Requirements |   |
|   |                          | 1 |

Filter

### 🗄 📾 🛢 🗞 🔻 🔦 🏶 📾

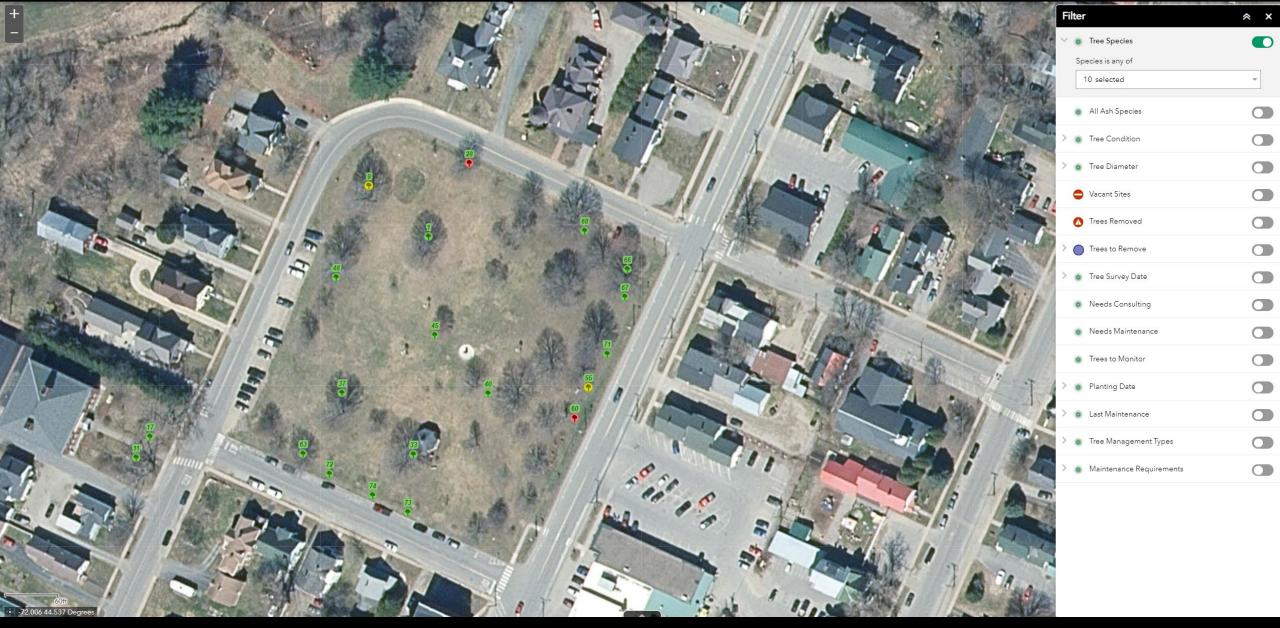

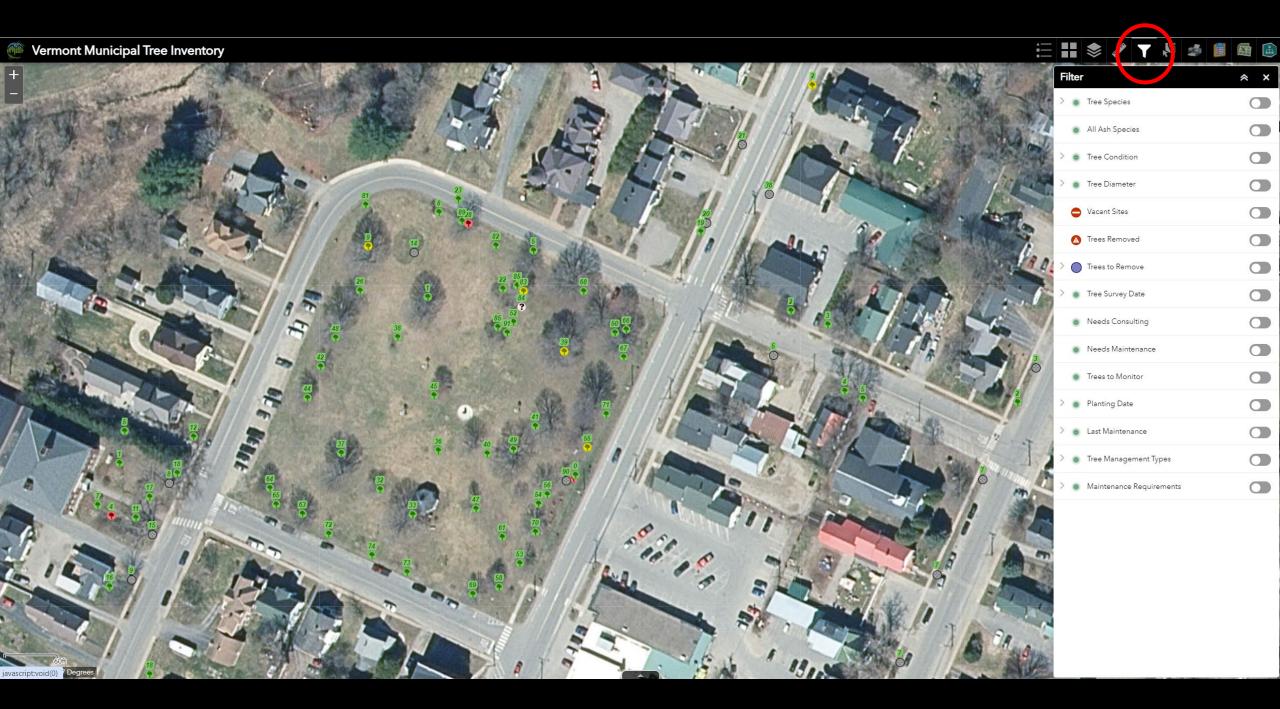

## FILTER BY ASH ONLY

- Fraxinus genus only
- Includes green ash, white ash, ash

| Fi     | lter              |                          | * | × |  |  |
|--------|-------------------|--------------------------|---|---|--|--|
| $\sim$ | ۰                 | Tree Species             | С |   |  |  |
|        | Species is any of |                          |   |   |  |  |
|        | 1                 | 10 selected              | ~ |   |  |  |
|        |                   | All Ash Species          |   | D |  |  |
| >      | •                 | Tree Condition           | С |   |  |  |
| >      | •                 | Tree Diameter            | С |   |  |  |
|        | •                 | Vacant Sites             | С |   |  |  |
|        | ▲                 | Trees Removed            | С |   |  |  |
| >      | $\bigcirc$        | Trees to Remove          | С |   |  |  |
| >      | •                 | Tree Survey Date         | С |   |  |  |
|        | ۰                 | Needs Consulting         | С |   |  |  |
|        | ۰                 | Needs Maintenance        | С |   |  |  |
|        | ۰                 | Trees to Monitor         | С |   |  |  |
| >      | ۰                 | Planting Date            | С |   |  |  |
| >      | •                 | Last Maintenance         | С |   |  |  |
| >      | •                 | Tree Management Types    | С |   |  |  |
| >      | ۰                 | Maintenance Requirements | С |   |  |  |

## FILTER BY ASH ONLY

- Fraxinus genus only
- Includes green ash, white ash, ash

| Filter |                          | ≈ × |
|--------|--------------------------|-----|
| > •    | Tree Species             |     |
| ۰      | All Ash Species          |     |
| > 0    | Tree Condition           |     |
| > 0    | Tree Diameter            |     |
| •      | Vacant Sites             |     |
| A      | Trees Removed            |     |
|        | Trees to Remove          |     |
| > •    | Tree Survey Date         |     |
|        | Needs Consulting         |     |
| ۰      | Needs Maintenance        |     |
| ۰      | Trees to Monitor         |     |
| > 0    | Planting Date            |     |
| > 0    | Last Maintenance         |     |
| > •    | Tree Management Types    |     |
| > 0    | Maintenance Requirements |     |
|        |                          |     |

## FILTER BY CONDITION

- Good, Fair, Poor, Dead, Vacant
- Coming soon: Planting Site!

| Filter                      |                     | ≈ × |
|-----------------------------|---------------------|-----|
| > 💿 Tree Sp                 | pecies              |     |
| <ul> <li>All Ash</li> </ul> | Species             |     |
| 🗸 💿 Tree Co                 | ondition            |     |
| Condition:                  |                     |     |
| GOOD                        |                     | Ŧ   |
| - empty -                   |                     |     |
| GOOD                        |                     |     |
| ¢ FAIR                      |                     |     |
| POOR                        |                     |     |
| DEAD                        |                     |     |
| > 🔵 Trees t                 | o Remove            |     |
| > 💿 Tree Su                 | urvey Date          |     |
| <ul> <li>Needs</li> </ul>   | Consulting          |     |
| <ul> <li>Needs</li> </ul>   | Maintenance         |     |
| <ul> <li>Trees t</li> </ul> | o Monitor           |     |
| > o Plantin                 | ig Date             |     |
| > o Last Ma                 | aintenance          |     |
| > 💿 Tree M                  | anagement Types     |     |
| > o Mainte                  | enance Requirements |     |

## FILTER BY DIAMETER

• Choose any combination of diameter classes.

| Filter                            | ≈ × |
|-----------------------------------|-----|
| > • Tree Species                  |     |
| All Ash Species                   |     |
| > • Tree Condition                |     |
| <ul> <li>Tree Diameter</li> </ul> |     |
| Diameter contains                 |     |
| 3 selected                        | -   |
| 0-3"                              |     |
| 3-6"                              |     |
| 6-12"                             |     |
| 12-18"                            |     |
| 18-24"                            |     |
| > 24-30"                          |     |
| 30-36"                            |     |
| 36-42"                            |     |
| 42+"                              |     |
| • Trees to Monitor                |     |
| >  o Planting Date                |     |
| > • Last Maintenance              |     |
| > • Tree Management Types         |     |
| > o Maintenance Requirements      |     |

FILTER BY: VACANT SITE REMOVED TREES TREES TO REMOVE

• Choose who will be doing the removal.

| Fil | ter                                          | ≈ × |
|-----|----------------------------------------------|-----|
| >   | • Tree Species                               |     |
|     | <ul> <li>All Ash Species</li> </ul>          |     |
| >   | Tree Condition                               |     |
| >   | <ul> <li>Tree Diameter</li> </ul>            |     |
|     | Vacant Sites                                 |     |
|     | Trees Removed                                |     |
| ~   | Trees to Remove                              |     |
|     | Trees to remove                              |     |
|     | 0 selected                                   | ~   |
|     | YES - MUNICIPAL                              |     |
| >   | YES - UTILITY                                |     |
|     | YES - PRIVATE                                |     |
|     | No Removal                                   | 5   |
|     | <ul> <li>Trees to Monitor</li> </ul>         |     |
| >   | Planting Date                                |     |
| >   | <ul> <li>Last Maintenance</li> </ul>         |     |
| >   | <ul> <li>Tree Management Types</li> </ul>    |     |
| >   | <ul> <li>Maintenance Requirements</li> </ul> |     |

FILTER BY DATE: TREE SURVEY DATE PLANTING DATE LAST MAINTENANCE

• Anything on or after that date will be displayed.

| Fi     | lter                                 |       |          |        |          |    |     | *  | × |
|--------|--------------------------------------|-------|----------|--------|----------|----|-----|----|---|
| >      | • Tree Species                       |       |          |        |          |    |     |    |   |
|        | All Ash Species                      |       |          |        |          |    |     |    |   |
| >      | •                                    | Tree  | Condit   | ion    |          |    |     | (  |   |
| >      | ۰                                    | Tree  | Diamet   | ter    |          |    |     | (  |   |
|        | •                                    | Vaca  | nt Sites |        |          |    |     | (  |   |
|        | ு                                    | Trees | s Remo   | ved    |          |    |     | (  |   |
| >      | ightarrow                            | Tree  | s to Ren | nove   |          |    |     | (  |   |
| $\sim$ | <ul> <li>Tree Survey Date</li> </ul> |       |          |        |          |    |     |    |   |
|        | Last tree survey is on or after      |       |          |        |          |    |     |    |   |
|        | the date 👻                           |       |          |        |          |    |     |    |   |
|        |                                      | <     |          | Fe     | bruary   | •  |     | >  |   |
|        |                                      | S     | М        | Т      | W        | Т  | F   | S  |   |
|        |                                      | 28    | 29       | 30     | 31       | 1  | 2   | 3  |   |
|        |                                      | 4     | 5        | 6      | 7        | 8  | 9   | 10 |   |
|        |                                      | 11    | 12       | 13     | 14       | 15 | 16  | 17 |   |
|        |                                      | 18    | 19       | 20     | 21       | 22 | 23  | 24 |   |
| >      |                                      | 25    | 26       | 27     | 28       | 29 | 1   | 2  | D |
| >      |                                      | 3     | 4        | 5      | 6        | 7  | 8   | 9  |   |
|        |                                      | 2     | 023      |        | 2024     |    | 202 | 5  |   |
| >      |                                      | Tree  | Manag    | ement  | Types    |    |     | (  |   |
| >      | •                                    | Main  | itenanc  | e Requ | irements |    |     | (  |   |

FILTER BY NEED FOR: CONSULTING MAINTENANCE MONITORING

• Displays trees where any of these fields = YES

| Fi | lter       | ,                        | * | × |
|----|------------|--------------------------|---|---|
| >  | •          | Tree Species             | C |   |
|    | •          | All Ash Species          | C |   |
| >  | ۰          | Tree Condition           | C |   |
| >  | •          | Tree Diameter            | C |   |
|    | •          | Vacant Sites             | C |   |
|    | ⊿          | Trees Removed            | C |   |
| >  | $\bigcirc$ | Trees to Remove          | C |   |
| >  | ۰          | Tree Survey Date         | C |   |
|    | ۰          | Needs Consulting         |   | D |
|    | ۰          | Needs Maintenance        |   | D |
|    | ۰          | Trees to Monitor         |   | D |
| >  |            | Planting Date            | C |   |
| >  | •          | Last Maintenance         | C |   |
| >  | •          | Tree Management Types    | C |   |
| >  | •          | Maintenance Requirements | C |   |
|    |            |                          |   |   |

35

## FILTER BY TREE MANAGEMENT TYPE

• Choose YES for any field.

| ilter                                                          | * ×      |
|----------------------------------------------------------------|----------|
| <ul> <li>Tree Management Types</li> <li>Shade Tree?</li> </ul> |          |
|                                                                |          |
| YES                                                            | *        |
| Memorial Tree?                                                 |          |
| - empty -                                                      | <b>.</b> |
| Utility ROW?                                                   |          |
| - empty -                                                      | -        |
| Ash Tree?                                                      |          |
| - empty -                                                      | <b>.</b> |
| Private Tree?                                                  |          |
| - empty -                                                      | ~        |
|                                                                |          |

## FILTER BY TREE MANAGEMENT TYPE

• Choose YES for any field.

| ter                                          | ≈ × |
|----------------------------------------------|-----|
| <ul> <li>Maintenance Requirements</li> </ul> |     |
| Prune is                                     |     |
| YES                                          | ~   |
| SpadeRoots is                                |     |
| - empty -                                    | Ŧ   |
| AddStake is                                  |     |
| - empty -                                    | *   |
| RemoveStake is                               |     |
| - empty -                                    | *   |
| AddMulch is                                  |     |
| YES                                          | Ŧ   |
| RemoveMulch is                               |     |
| - empty -                                    | ~   |
| ChemicalTreatment is                         |     |
| - empty -                                    | *   |

Fi

# 6. PRINTING MAPS

To pdf that can be printed or shared digitally.

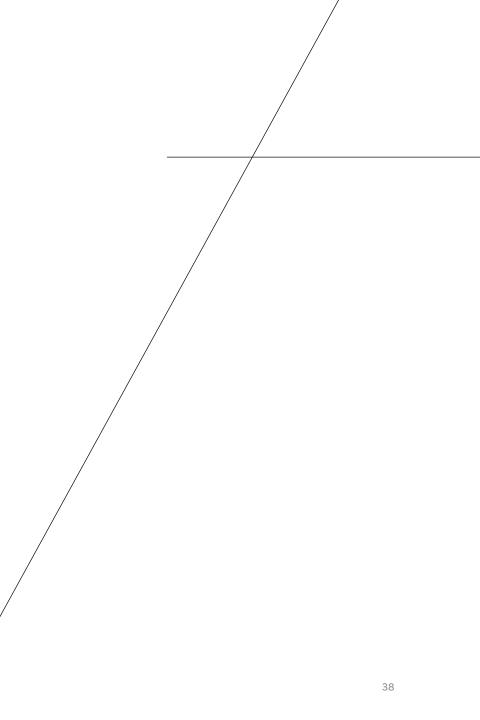

### 🗄 🖬 📚 🖋 🕇 🧖 🍻

≈ ×

×

\*

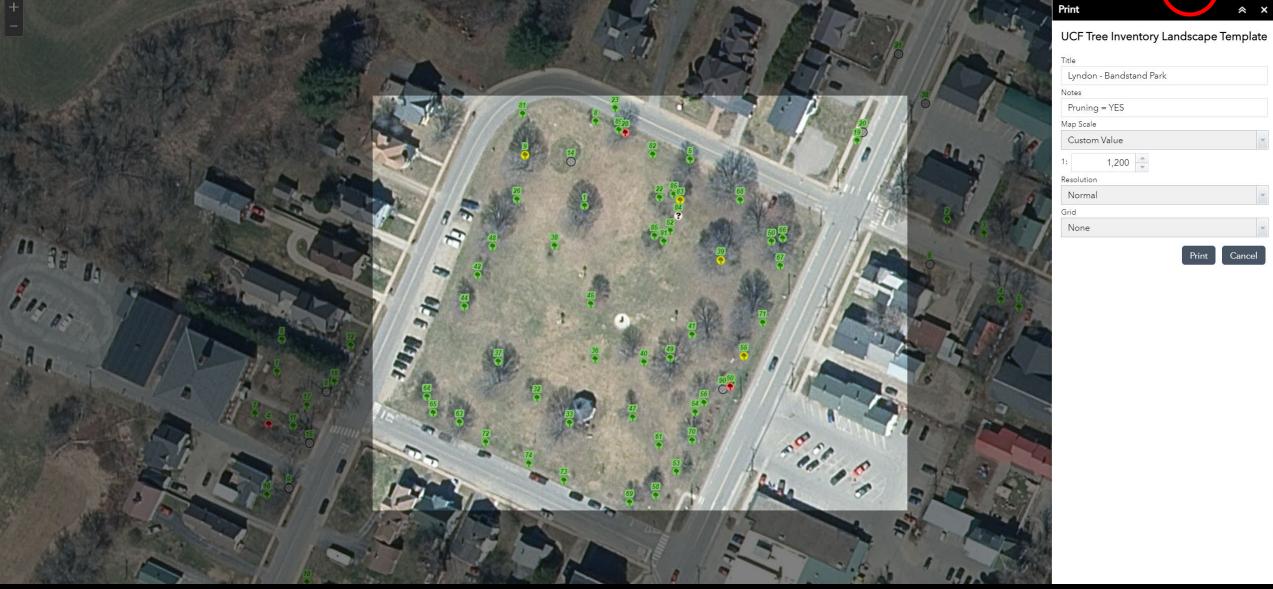

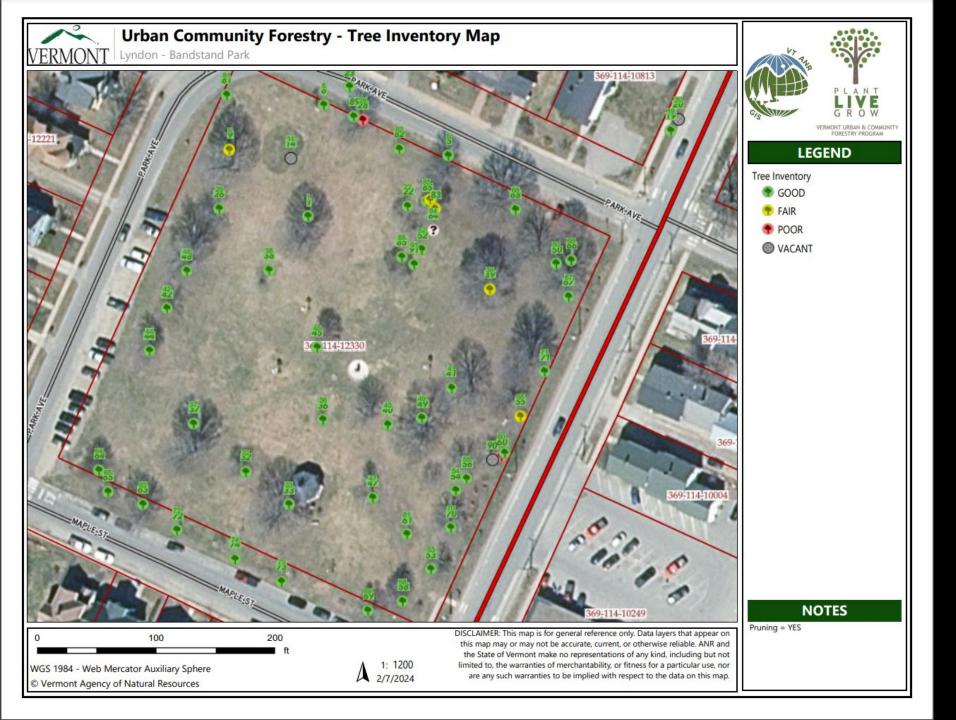

## 7. CREATING TREE REPORTS

Share extensive information about a single tree.

### Get Tree Inventory Reports

≈ ×

This tool will create reports for selected trees within a user-defined area. To start, draw an area by clicking the map and delineate a boundary surrounding the trees to include in the report.

Add multiple selection areas by clicking 'Add Location'.

+ Add Location

#### Cancel Next

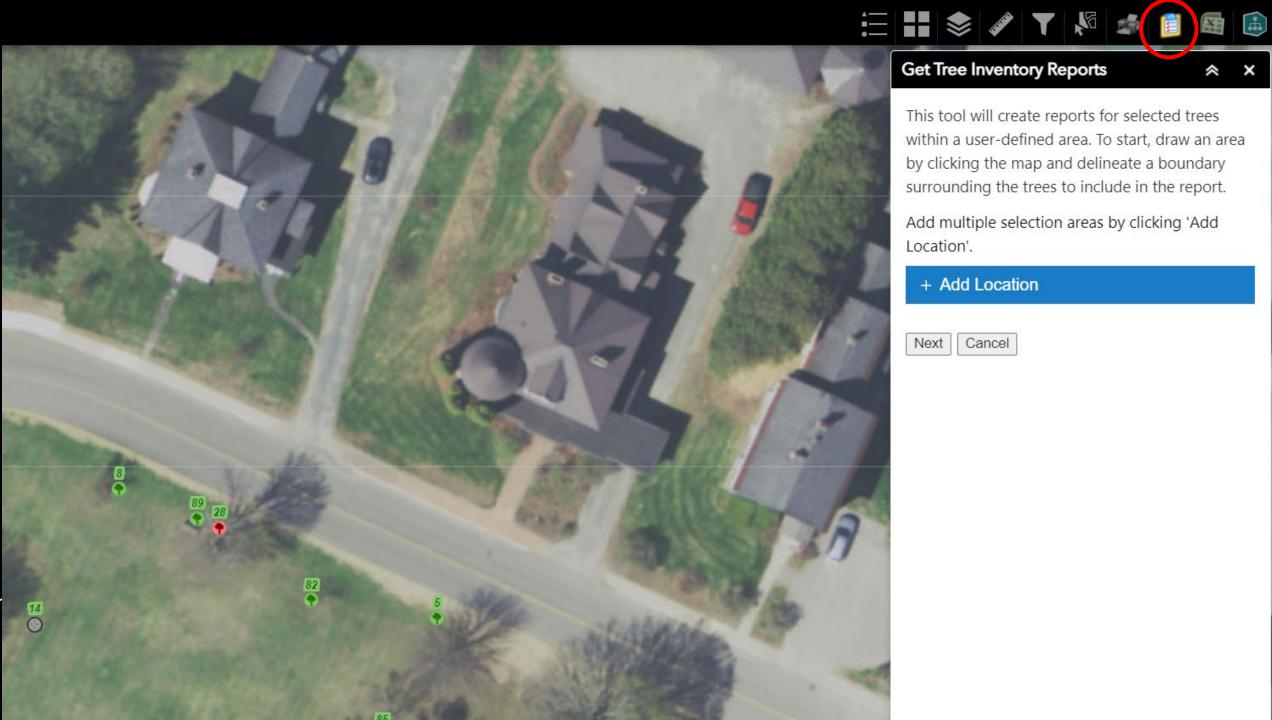

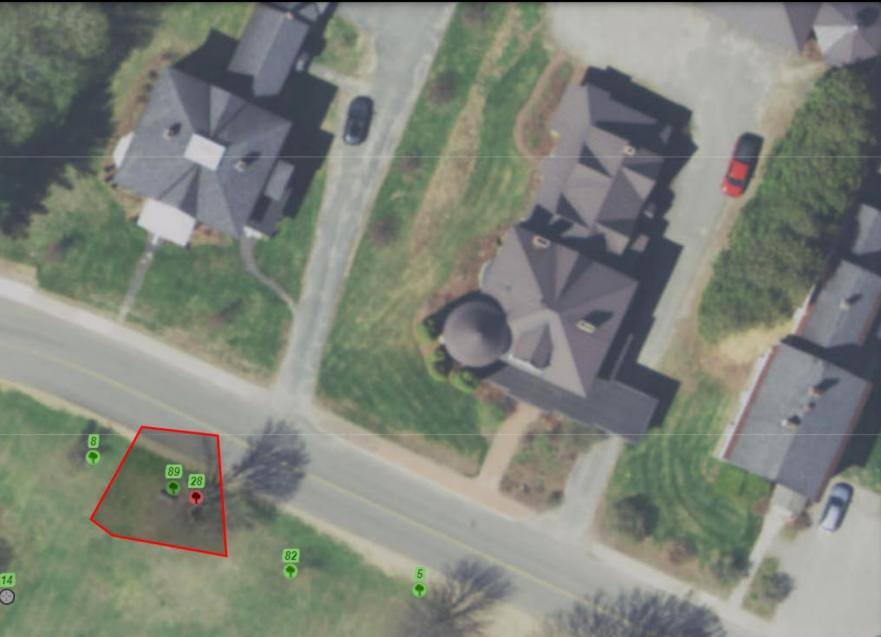

### 

### Get Tree Inventory Reports

≈ ×

This tool will create reports for selected trees within a user-defined area. To start, draw an area by clicking the map and delineate a boundary surrounding the trees to include in the report.

Add multiple selection areas by clicking 'Add Location'.

+ Add Location

Next Cancel

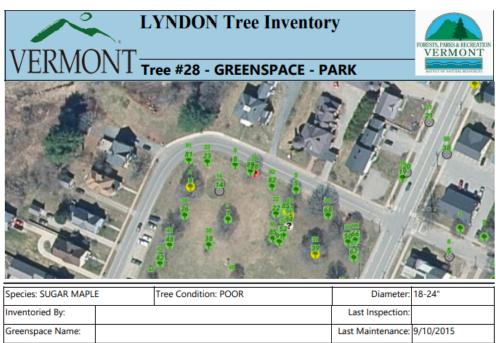

| Species: SUGAR MA          | PLE Tree Condition | n: POOR               | Diameter:           | 18-24"    |
|----------------------------|--------------------|-----------------------|---------------------|-----------|
| Inventoried By:            |                    |                       | Last Inspection:    |           |
| Greenspace Name:           |                    |                       | Last Maintenance:   | 9/10/2015 |
|                            | -                  | Che                   | em. Treatment Date: |           |
|                            |                    |                       | Collection Date:    | 9/10/2015 |
| OID: 357773                | Removal: No        | Consult: Yes          | Planting Date:      |           |
| Tree Maintenance           | Needed: NO         |                       |                     |           |
| × Private<br>× Utility ROW | Monitor<br>Prune   |                       | Alexandres.         |           |
| X Ash Tree                 | Stem Girdling      |                       |                     |           |
| Shade Tree                 | Spade Roots        |                       |                     |           |
| X Memorial Tree            | 🔀 Stake            | The set is            |                     |           |
| Dead Wood                  | Remove Stake       | and the second second | AN 1/60             |           |
| Crown Dieback              | X Add Mulch        | A star 1              |                     | 1 i       |
| Root Problems              | Remove Mulch       |                       |                     | 2.1       |
| Decay                      | Chemical Treatment |                       |                     |           |
| Maintenance Desc           | ription:           | 2000                  |                     |           |
|                            |                    |                       |                     |           |

Notes: Bandstand Park. Toms 2 stems. Dieback and decay. Maintenance Notes: Bandstand Park. Toms 2 stems. Dieback and decay. Tree Data Notes: Consult arborist - preserve or remove?

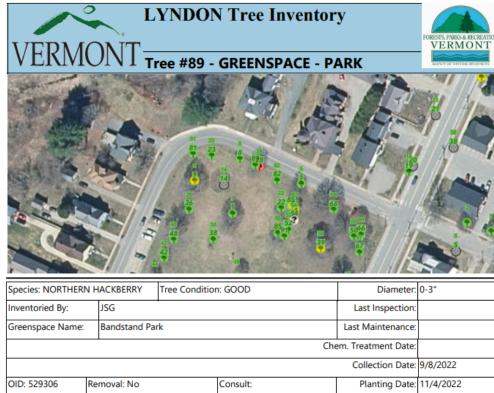

| Species: NORTHER           | N HACKBERRY  | Tree Condition | n: GOOD   | Diameter:            | 0-3"         |  |  |
|----------------------------|--------------|----------------|-----------|----------------------|--------------|--|--|
| Inventoried By:            | JSG          | •              |           | Last Inspection:     |              |  |  |
| Greenspace Name:           | Bandstand Pa | ırk            |           | Last Maintenance:    |              |  |  |
|                            | •            |                | Cł        | nem. Treatment Date: |              |  |  |
|                            |              |                |           | Collection Date:     | 9/8/2022     |  |  |
| OID: 529306                | Removal: No  |                | Consult:  | Planting Date:       | :: 11/4/2022 |  |  |
| Tree Maintenance           | e Needed:    |                |           | AND A                | A TAL        |  |  |
| × Private                  | XMoni        | tor            | K Conta   | ACINE                |              |  |  |
| 🗙 Utility ROW              | × Prune      | 1              |           | ALMAN A              |              |  |  |
| 🗙 Ash Tree                 | 🔀 Stem       | Girdling       |           | TANK                 |              |  |  |
| Shade Tree                 | 🔀 Spade      | e Roots        |           | HE Y                 | N SPACE      |  |  |
| X Memorial Tree            | 🔀 Stake      |                |           |                      | 1            |  |  |
| Dead Wood Remove Stake     |              |                |           |                      |              |  |  |
| Crown Dieback Add Mulch    |              |                |           |                      |              |  |  |
| Root Problems Remove Mulch |              |                |           | The second second    |              |  |  |
| X Decay                    | X Chem       | ical Treatment |           |                      | A CONTRACTOR |  |  |
| Maintenance Des            | cription:    |                |           |                      |              |  |  |
|                            |              |                |           | State Treasure       |              |  |  |
|                            |              |                | 「「「「「「」」」 | 「「「「「「「「「」」」         | And The Area |  |  |

#### Notes:

Maintenance Notes:

Tree Data Notes: Planted bare root. Sourced from Schichtel's Tree Nursery via New England Nurseries and delivered to Burlington.

# 8. THE MEANING OF 3/30/2022

We imported all data into our new data platform on this date.

Any data inventoried prior to 3/30/2022 will display its original inventory date and a "Last Tree Health Survey" date of 3/30/22.

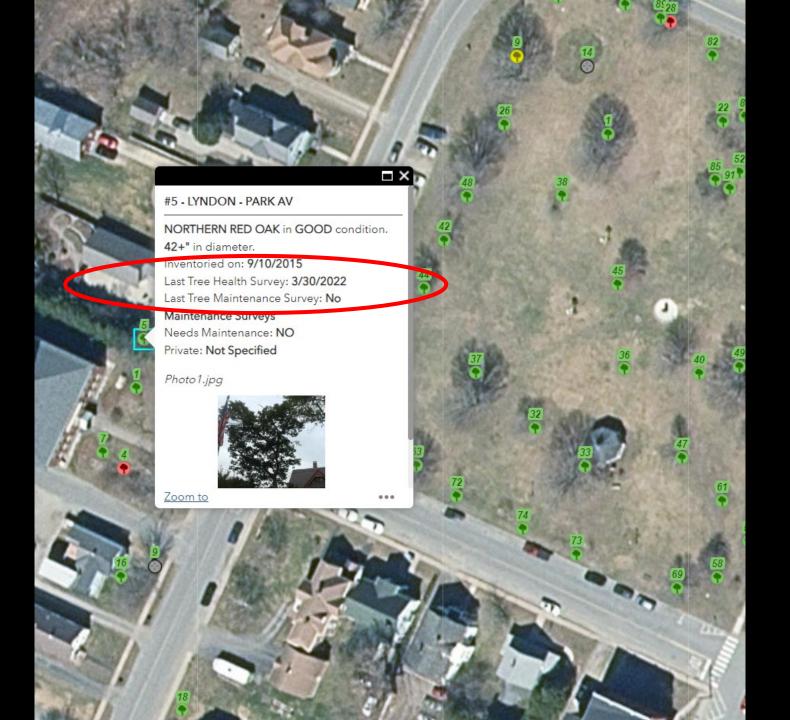

## 9. ADVANCED FILTERS

You may have another idea about how to filter your data.

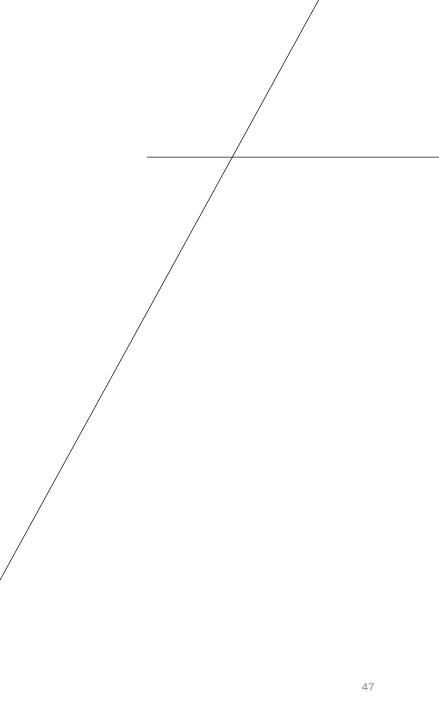

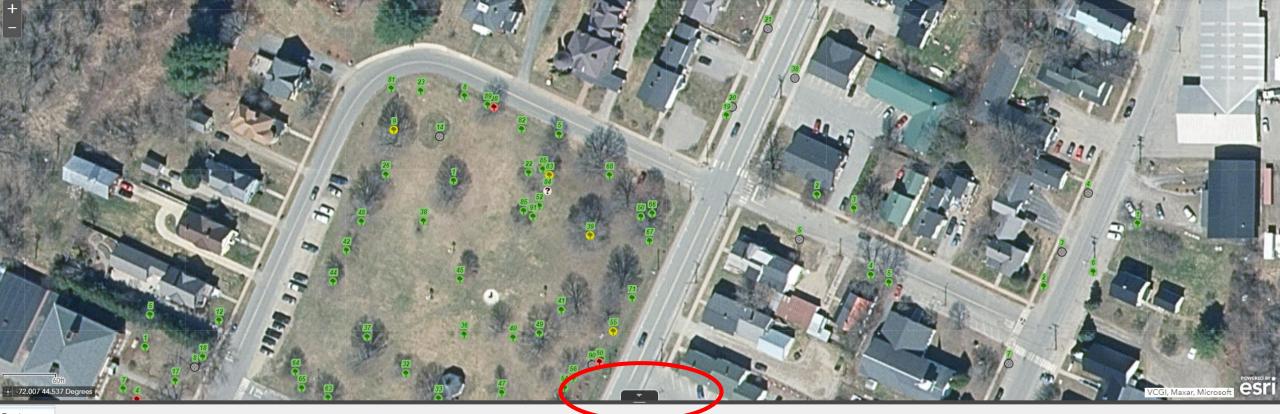

Tree Inventory

Options V Filter by map extent O Zoom to Clear selection C Refresh

| OBJECTID       Project       TOWN       TreeNum       SPECIES       HouseNumber       Diameter       ConditionID       CollectionDateTir Comments       InventoriedBy       LastTreeInventory LastInspected       GreenspaceName ShadeTree       MemorialTree       WemorialTree       VemorialTree       VemorialTree </th <th>Private Remove 10</th>                                                                                                    | Private Remove 10 |
|----------------------------------------------------------------------------------------------------|-------------------|
|                                                                                                    |                   |
|                                                                                                    | No                |
| 352241 LYNDON - MAIN LYNDON 21 241 VACANT 6/21/2022 vacant, tree planting site?, note power lines jd 6/21/2022                                                                                                    | No                |
| 352242 LYNDON - MAIN LYNDON 19 OAK 223 0-3" GOOD 6/21/2022 Vacant, tree planting?, note power lines if the second second | No                |

#### Vermont Municipal Tree Inventory

### i 🗄 😫 🔌 🗡 🌾 <table-cell-columns> 🚳 🚳

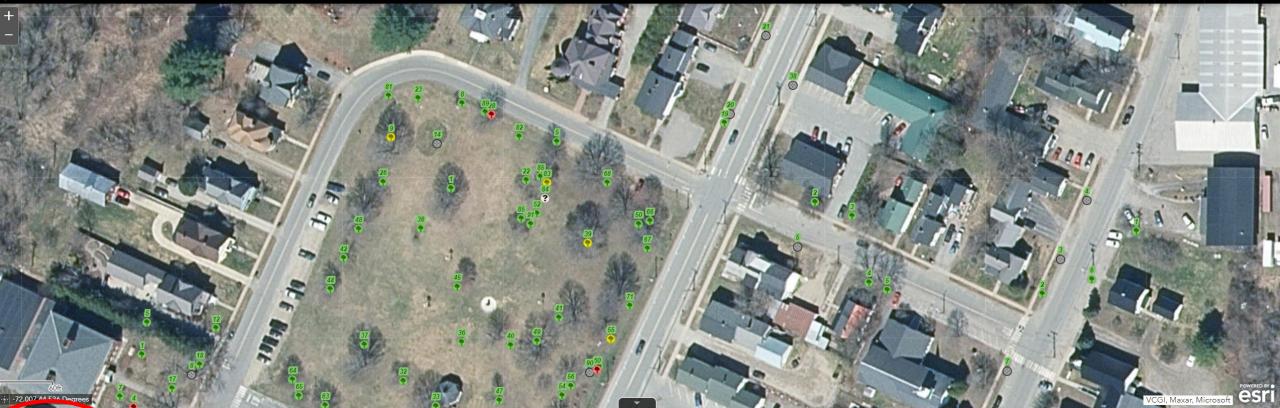

| m to 🛛 Clear selection | SPECIES       |                   |          |             |                 |                                                     |                                                                                                    |                                                                                                    |                                                                                                    |                                                                                                    |                                                                                                    |                                                                                                    |                                                                                                    |                                                                                                    |                                                                                                    |                                                                                                    |                                                                                                    |
|------------------------|---------------|-------------------|----------|-------------|-----------------|-----------------------------------------------------|----------------------------------------------------------------------------------------------------|----------------------------------------------------------------------------------------------------|----------------------------------------------------------------------------------------------------|----------------------------------------------------------------------------------------------------|----------------------------------------------------------------------------------------------------|----------------------------------------------------------------------------------------------------|----------------------------------------------------------------------------------------------------|----------------------------------------------------------------------------------------------------|----------------------------------------------------------------------------------------------------|----------------------------------------------------------------------------------------------------|----------------------------------------------------------------------------------------------------|
| TreeNum                | SPECIES       |                   |          |             |                 |                                                     |                                                                                                    |                                                                                                    |                                                                                                    |                                                                                                    |                                                                                                    |                                                                                                    |                                                                                                    |                                                                                                    |                                                                                                    |                                                                                                    |                                                                                                    |
|                        | SFECIES       | HouseNumber       | Diameter | ConditionID | CollectionDateT | ir Comments                                         | InventoriedBy                                                                                                    | LastTreeInventory I                                                                                                    | LastInspected                                                                                                    | GreenspaceName                                                                                                    | ShadeTree                                                                                                    | MemorialTree                                                                                                    | UtilityROW                                                                                                    | AshTree                                                                                                    | Private                                                                                                    | Remove                                                                                                    | 10                                                                                                    |
| N 5                    |               |                   |          | VACANT      | 9/8/2015        | Small tree                                          |                                                                                                    | 6/21/2022                                                                                                    |                                                                                                    |                                                                                                    |                                                                                                    |                                                                                                    | YES                                                                                                    |                                                                                                    |                                                                                                    | No                                                                                                    |                                                                                                    |
|                        |               |                   |          | 17 CONTRACT | 110/2010        | Smantree                                            |                                                                                                    | 0/21/2022                                                                                                    |                                                                                                    |                                                                                                    |                                                                                                    |                                                                                                    | 120                                                                                                    |                                                                                                    |                                                                                                    | 110                                                                                                    |                                                                                                    |
|                        |               |                   |          |             |                 |                                                     |                                                                                                    |                                                                                                    |                                                                                                    |                                                                                                    |                                                                                                    |                                                                                                    |                                                                                                    |                                                                                                    |                                                                                                    |                                                                                                    |                                                                                                    |
|                        |               |                   |          |             |                 |                                                     |                                                                                                    |                                                                                                    |                                                                                                    |                                                                                                    |                                                                                                    |                                                                                                    |                                                                                                    |                                                                                                    |                                                                                                    |                                                                                                    |                                                                                                    |
| DN 21                  |               | 241               |          | VACANT      | 6/21/2022       | vacant, tree<br>planting site?,<br>note power lines | jd                                                                                                    | 6/21/2022                                                                                                    |                                                                                                    |                                                                                                    |                                                                                                    |                                                                                                    |                                                                                                    |                                                                                                    |                                                                                                    | No                                                                                                    |                                                                                                    |
| DN 19                  | ΟΑΚ           | 223               | 0-3"     | GOOD        | 6/21/2022       | Vacant, tree<br>planting?, note<br>power lines      | jd                                                                                                    | 5/5/2023                                                                                                    |                                                                                                    |                                                                                                    | YES                                                                                                    |                                                                                                    | YES                                                                                                    |                                                                                                    |                                                                                                    | No                                                                                                    |                                                                                                    |
|                        | 5<br>21<br>19 | 5<br>21<br>19 ОАК |          |             |                 | 21 241 VACANT 6/21/2022                             | 21     241     VACANT     6/21/2022     vacant, tree planting site?, note power lines       19     OAK     223     0-3"     GOOD     6/21/2022     Vacant, tree planting?, note | 21     241     VACANT     6/21/2022     vacant, tree planting site?, note power lines       19     OAK     223     0-3"     GOOD     6/21/2022     Vacant, tree planting site?, note power lines | Image: series of the series of the series | Image: series of the series of the series | Image: series of the series of the series | Image: A set of the set of the set of t | Image: Image: | Image: series of the series of the series | Image: A set in the set in the set in t | Image: Image: | Image: Image: |

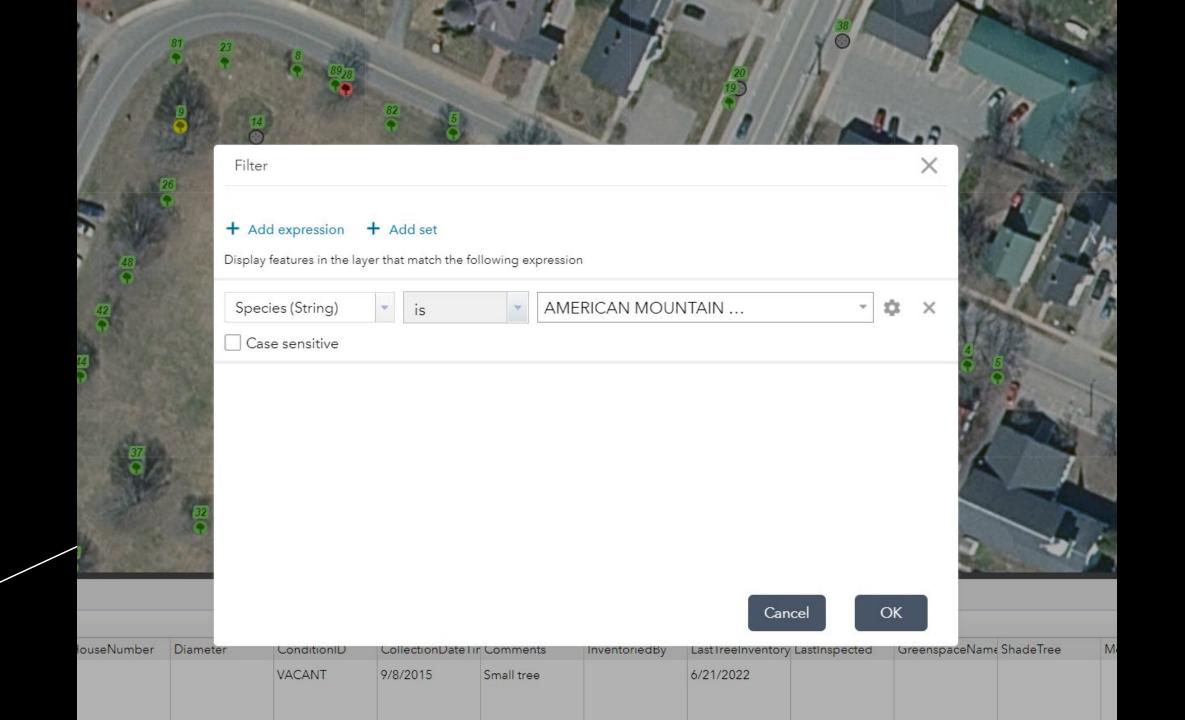

### 10. TROUBLESHOOTING

Contact Joanne Garton at (802) 249-4217 or joanne.garton@vermont.gov.

For advanced assistance, contact Erik Engstrom at <u>erik.engstrom@vermont.gov</u>.

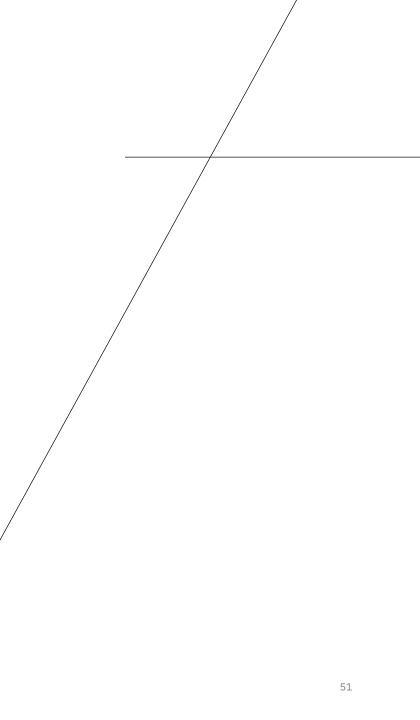